## **Corso di "Dinamica, controllo e diagnosi dei sistemi di conversione dell'energia B"**

*Anno accademico 2012 – 2013* 

## **Tesina a scelta dello studente**

*Utilizzo del tool Simulink per la modellizzazione dinamica di un turbogas* 

Realizzare in ambiente Matlab Simulink un modello per la simulazione dinamica di una turbina a gas monoalbero impiegata per la produzione di energia elettrica. Per la realizzazione del modello, si possono assumere le seguenti ipotesi:

- 1. per descrivere la dinamica del sistema si utilizza la sola equazione di bilancio delle coppie;
- 2. la camera di combustione è rappresenta in stato stazionario per mezzo dell'equazione di bilancio delle potenze;
- 3. il funzionamento del compressore e della turbina è simulato utilizzando le rispettive mappe riportate nel seguito, dove β è il rapporto di compressione, η il rendimento isentropico, ψ la portata corretta, ν è la velocità di rotazione corretta ed il pedice "0" indica la condizione di riferimento (con valori di riferimento per aria a condizioni ISO).

Obiettivo dell'analisi è la valutazione della dinamica del sistema al variare di:

- (i) portata di combustibile;
- (ii) momento di inerzia totale.

## Dati del problema:

- − Potenza nominale: 11250 kW
- − Rapporto di compressone nominale β<sub>0</sub>: 15.5
- − Portata di aria nominale aspirata dal compressone m0: 46.77 kg/s
- − Velocità di rotazione nominale n<sub>0</sub>: 11000 rpm
- − Combustibile: metano;
- − Portata di combustibile nominale: 0.73 kg/s
- − Temperatura allo scarico della turbina: 490 °C

## Mappe di prestazione del compressore e della turbina

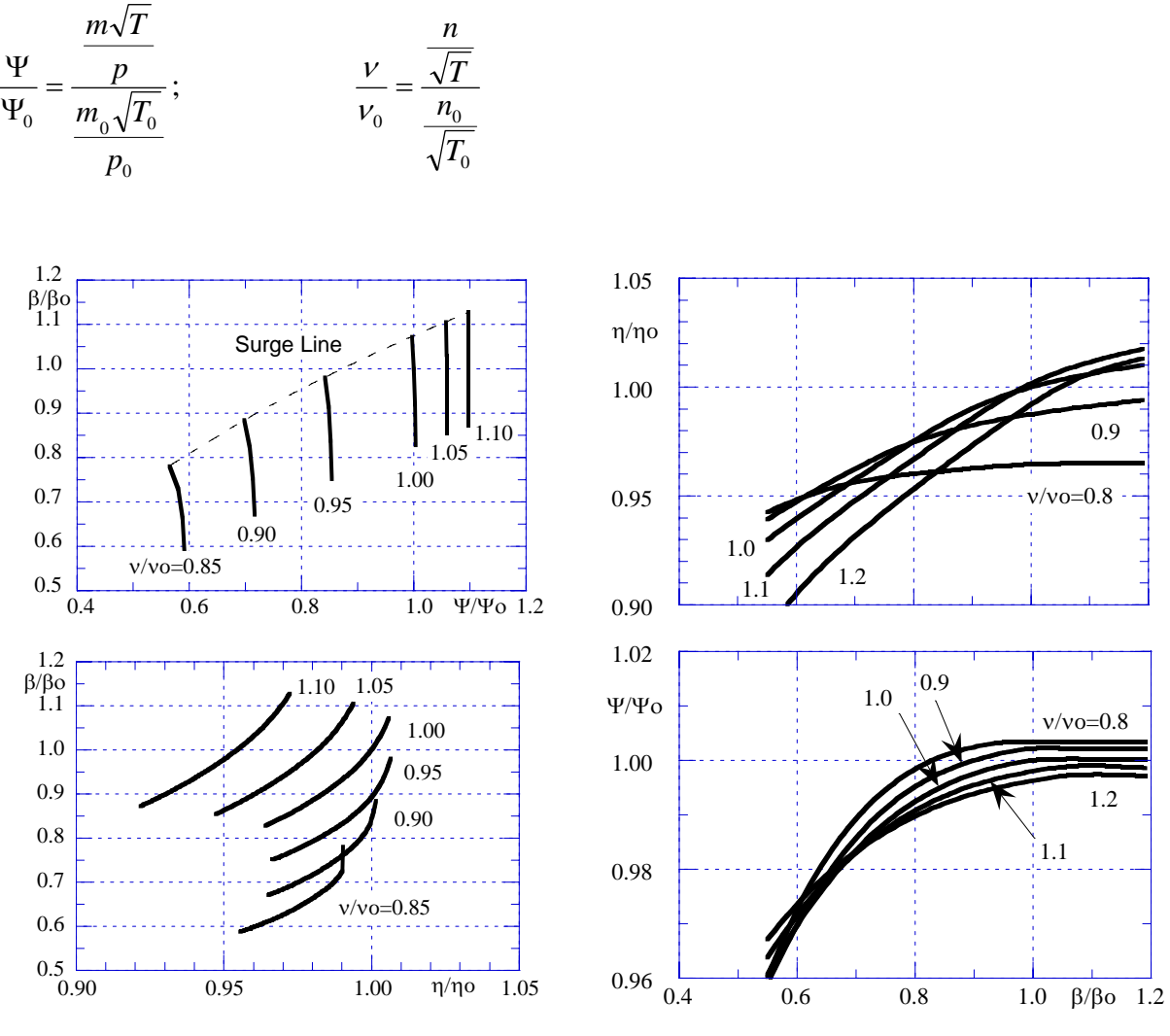

*Compressore* 

*Turbina*